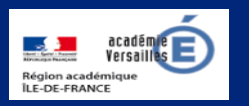

# **Apprendre et agir dans les classes des Hauts-de-Seine**

 $\mathbf{W}$  L'école change avec<br>le numérique >>

### **ÉDITO**

Le groupe départemental

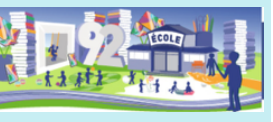

numérique vous propose, dans ce numéro du mois d'avril, d'explorer différentes ressources autour des mathématiques : des dispositifs proposés par différentes académies comme Calcul@tice et Maths en-vie mais également des initiatives départementales comme le rallye maths 92 qui évolue vers une nouvelle logique portée par la plate-forme Éléa afin de proposer aux élèves un format interactif et « gamifié ». Cette plateforme permet aux enseignants de l'académie de créer des parcours pédagogiques scénarisés pour les élèves et de mettre en oeuvre les principes de la e-éducation.

Si vous souhaitiez découvrir Éléa ou vous lancer dans un projet de ce type, contactez vos conseillers pédagogiques départementaux numérique.

V. Garcia-Gillet IEN Mission Numérique

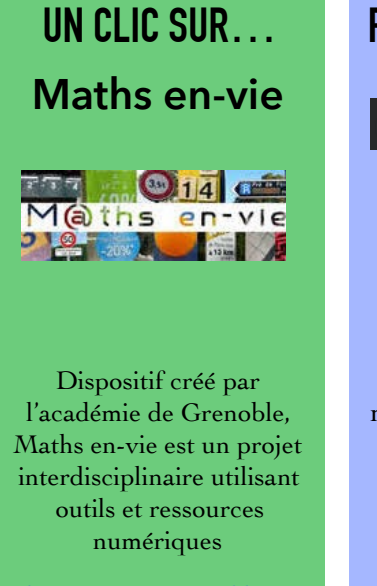

[http://www.ac-grenoble.fr/](http://www.ac-grenoble.fr/ien.st-gervais/mathsenvie/) ien.st-gervais/mathsenvie/

# **DU CÔTÉ DE CHEZ CANOPÉ**

Canoprof est un outil destiné aux

e n s e i g n a n t s e t formateurs inscrits dans une démarche de construction et de scénarisation de leurs cours numériques. permet de publier et de partager avec ses pairs.

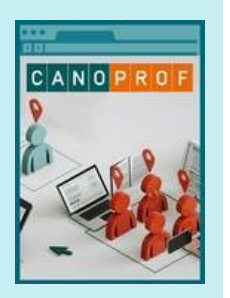

L'Atelier Canopé 92 - Suresnes propose, dans le cadre des masterclasses organisées pendant les vacances scolaires, un accompagnement spécifique à cet outil le 16 avril prochain : "Créer et publier ses propres ressources gratuitement avec Canoprof " .

Les inscriptions s'effectuent en [suivant ce lien : https://www.reseau](https://www.reseau-canope.fr/service/creer-et-publier-ses-propres-ressources-gratuitement-avec-canoprof.html)canope.fr/service/creer-et-publier-sespropres-ressources-gratuitement-aveccanoprof.html

*N. Haushalter - Canopé 92*

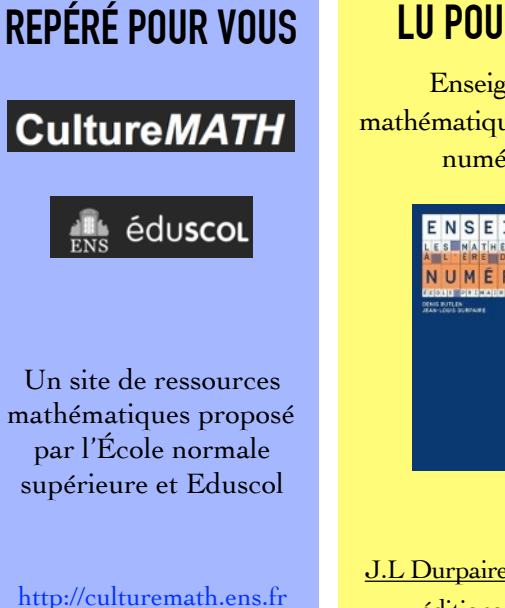

## **LU POUR VOUS**

Enseigner les mathématiques à l'ère du numérique

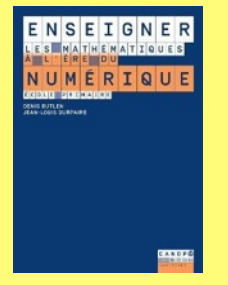

J.L Durpaire et D. Butlen éditions Canopé

# **Éduscol**

un portail dédié aux mathématiques

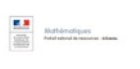

<http://eduscol.education.fr/maths>

**Prim à bord**  le matou matheux

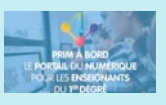

[https://primabord.education.fr/le](https://primabord.education.fr/le-matou-matheux)matou-matheux

## **EDU PORTAIL**

Edu-sondage : un outil pour créer des questionnaires

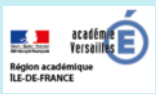

[https://edu-portail.ac-versailles.fr/](https://edu-portail.ac-versailles.fr/spip.php?article46) spip.php?article46

#### **DANE**

Rallye maths 92 et gamification

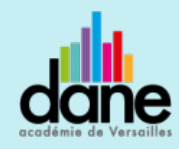

http://www.dane.ac-versailles.fr/ nos-projets/premier-degre/le[rallye-mathematiques-des-hauts](http://www.dane.ac-versailles.fr/nos-projets/premier-degre/le-rallye-mathematiques-des-hauts-de-seine-sur-la-plateforme-gamifiee-elea)de-seine-sur-la-plateformegamifiee-elea

# **Mathador**

Mathador est un support ludo-pédagogique utilisable en classe pour travailler les compétences en calcul mental du CE2 à la 3ème.

Diffusé en ligne ou par l'intermédiaire d'applications

pour tablettes, il permet aux élèves de travailler à leur rythme et en autonomie pour progresser en calcul mental sur les quatre opérations. Cette ressource est éditée par CANOPÉ, gage de sérieux et de pertinence quant à

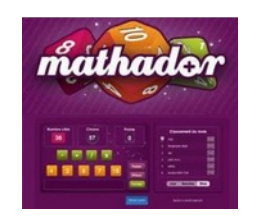

l'accessibilité aux différentes fonctions du support pour les élèves. Mathador est développé en trois modes : chrono, Flash ou Plato. Il existe également en format plateau de jeu.

Le jeu s'appuie sur la construction mathématique utilisée pour le principe du « compte est bon ».

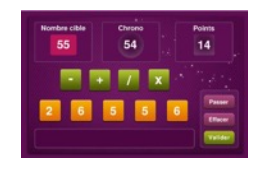

Plusieurs nombres apparaissent et il faut les utiliser dans différents calculs pour obtenir le résultat indiqué. L'ensemble est chronométré. Accessible pour tous les niveaux, il permet à l'enseignant d'avoir un tableau

de bord des réussites et des difficultés de ses élèves en calcul mental et de suivre leur progression. L'élève, au fur à mesure de ses calculs réussis, gagne des points.

C'est un excellent outil, multiplateforme, qui motive les élèves et permet à l'enseignant d'avoir un retour précis des réussites et des difficultés de l'élève, tout en développant l'autonomie et la confiance en soi. Les versions sur tablette disposent d'une version démo gratuite, intéressante pour commencer à se familiariser avec ce type d'activité.

Plus d'infos : <https://www.mathador.fr/> <https://www.mathador.fr/application.html>

*S. Chéritat - ERUN 16e circonscription*

## **Le facteur de Mafate**

Un jeu mathématique du cycle 1 au cycle 4.

Le Facteur de Mafate est un jeu de logique mathématique auto-validant qui présente une large

progressivité dans les difficultés. Il fait travailler la décomposition de la dizaine (cycles 1 et 2) et le raisonnement logique par arbre de décisions (cycles 3 et 4).

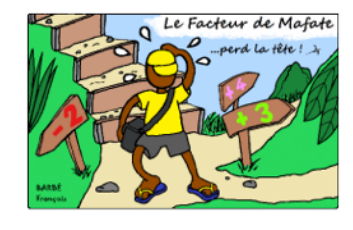

Une fiche sur les usages pédagogiques de ce jeu est disponible sur Eduscol. Elle décrit le contexte et la séquence pédagogique.

<http://eduscol.education.fr/jeu-numerique/peda/1958>

La fiche technique présente le thème et le but du jeu, ainsi que les intérêts pédagogiques. Des liens pour jouer en ligne et vers les documents de l'auteur sont intégrés à cette fiche.

*D'après une idée de S. Boutil ERUN 13e circonscription*

# **Calcul@tice**

L'académie de Lille met à disposition un site d'entraînement des élèves au calcul mental qui comporte de nombreuses ressources :

- des rallyes pour les élèves du CP à la 6ème ;
- des exercices rassemblés par année et par niveau de difficulté ; des tableaux imprimables permettent à l'enseignant de

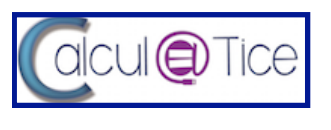

déterminer le parcours de l'élève et de suivre les acquisitions ;

- une application en ligne ou un logiciel téléchargeable ;
- des ressources à utiliser avec un vidéo-projecteur ou un tableau numérique interactif ;
- des documents d'appui.

<https://calculatice.ac-lille.fr>

## **Pour se documenter**

Le rapport de la mission mathématique : 21 mesures pour l'enseignement des mathématiques <http://www.education.gouv.fr/cid126423/21-mesures-pour-l-enseignement-des-mathematiques.html> La note d'information de la direction de l'évaluation, de la prospective et de la performance suite aux [évaluations TIMMS : http://www.education.gouv.fr/cid109652/timss-2015-mathematiques-et-sciences](http://www.education.gouv.fr/cid109652/timss-2015-mathematiques-et-sciences-evaluation-internationale-des-eleves-de-cm1.html)evaluation-internationale-des-eleves-de-cm1.html